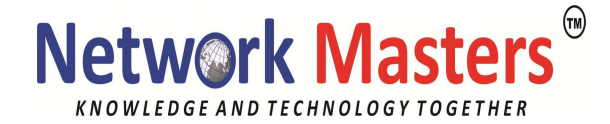

# Ubuntu 20.04Sever Administration<br>Duration:40 Hrs

## 1. Introduction to Ubuntu Linux

- Ubuntu Server
- Ubuntu Server 20.04 Server Installation Alternatives and Options
- **Server on the Desktop Installation**
- **•** Desktop on the server Installation
- minimal GNOME Desktop
- **server install options**
- Ubuntu help and Documentation
- 2. Installing the Ubuntu Linux Upgrading
	- Ubuntu Server CD
	- Getting the Install Server CD
	- **Installing Ubuntu from Server CD**
	- **Installation Overview**
	- **Stating the Installations Program**
	- **Starting the Installation Program**
	- **Language and Keyboard**
	- Network Configuration and Cobbler
	- Recovery, Rescue , and Boot loader re-install
- 3. Usage Basics: login Interfaces, and Help . Ubuntu server start-up
	- Grub selection and editing
	- the command line interface
	- Accessing Ubuntu from the Command line Interface on a server
	- Using the Ubuntu Desktop Interface
	- **EXECT:** Light DM, guest Login, Lock Screen

#### 4. Managing Software

- Ubuntu Packages Management Software
- **Command Line interface tools**
- **Desktop Tools**
- Ubuntu Software Repositories
- repositories Components
- Software Management with Tasksel, DEB, APT and
- ۰  $\blacksquare$

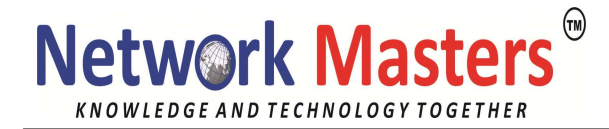

### DKPG

۰ ۰

> DEB Software Packages Installing and Removing Software with tasksel Managing software with aptitude manage software with APT

# 5. Managing Services

- Upstart
- **Upstart and Run levels**
- Services: /etc/init.d/
- The inetd and Xinetd Services
- NTP
- **AppArmor Security**

# 6. Shells

- **•** the Command Line
- **•** Command Line Editing
- **-** History
- **Matching Multiple Characters**
- **Generating Patterns**
- Pipes

# 7. Working with file and Directories . Linux files

- **the file structure**
- **-** Home Directories
- Path Names
- **System Directories**
- Archiving Compress File
- **File Compression**

# 8. Shell Variables and Scripts

- Shell Variables
- Definition and Evaluation of Variables
- **shell Scripts**
- executing a shell scripts
- **shell environments**

# 9. Shell Configuration

- shell Initialization and Configurations Files
- Configuration Directories and Files
- Alias
- Shell Parameters Variables
- ۰
- $\blacksquare$

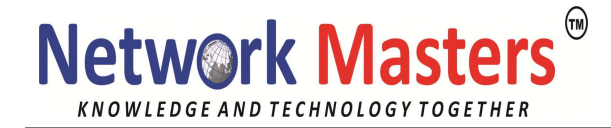

- ۰ ۰
- Using Initialization Files
- Configure shell Profile

### 10. TCP/IP Networks

- TCP/IP protocol Suite
- Zero Configuration Networking: Avahi and link local addressing IPv4 and IPv6 TCP/IP Network Address Class Based IP addressing Net mask
- CIDR
- **Broadcast, Gateway, and Name server Address**
- **IPV6 Addressing**
- Unicast, Multicast, Any cast address IPV6 and IPv4 Coexistence Methods
- Network Information : ping, finger,trace route, and host 11. Print services
- " CUPS
- **•** Printer Devices and Configuration
- system-config-printer
- **Printer classes**
- adding New Printer Manually
- CUPS Web Browser-based Configuration tools
- Remote Printer on CUPS
- ٠ CUPS Printer Classes and Groups

#### 12. FTP

- FTP Servers
- available Servers
- **FTP Users**
- Anonymous FTP
- Enabling Standalone Access
- vsftpd Access Controls
- ٠ rsync Mirroring

#### 13. Mail Servers

- MTA
- Postfix
- POP and IMAP Server: Dovecot
- Spam: Spam Assassin
- ۰
- ۰

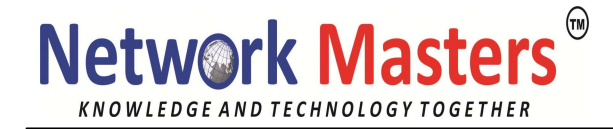

- ۰ ۰
- Mail Filtering: Amavisd-new
- **\*** Mailing Lists: Mailman

#### 14. Web servers

- **Apache web server**
- **LAMP**
- Virtual Hosting
- **Site level Configuration Directives**
- **-** Directory Blocks

#### 15. News and databases services

**News Servers** Databases Servers: MySQL and PostgreSQL MYSQL tools

MYSQL Management with mysql and mysqladmin

#### 16. Network File system , Network Information System (NFS, NIS and GFS)

- NFS
- **NFSv4**
- **NFS Clients**
- NIS
- /etc/nsswitch.conf file
- Red Hat Global Filesystem
- **Implementing GFS 2 File System**

#### 17. Samba

- **samba Applications**
- **Starting up and accessing Samba**
- **Firewall Access**
- SWAT
- users level Security
- **share Definitions**
- **testing samba Configurations**
- Accessing Samba Services with Clients
- mount.cifs

#### 18. Squid

- Configuring Clients Browsers
- Proxy Security
- **•** Proxy Caches
- ۰
- $\blacksquare$

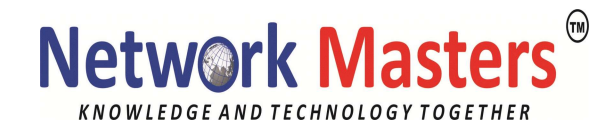

۰ **Logs** 

۰

19. DNS

- DNS address Translations
- FQDN
- **IPv4 Address**
- **IPv6 Address**
- **DNS** servers
- **DNS Operation**
- Local Area Network Addressing
- **BIND**
- DNS Zones
- Named Configuration file
- Resource Records for Zone Files
- **EXECUTE:** Tone Files
- Sub domains and Slaves
- **IP Virtual Domains** DNS Security: TSIG, Zone keys, Split DNS

Head Office: #388,2<sup>nd</sup> Floor,8<sup>th</sup> Main,7<sup>th</sup> Cross, BTM Layout,2nd Stage,Bangalore-560076 Mobile No: 9844024424 Web: www.networkmasters.in

۰ ۰

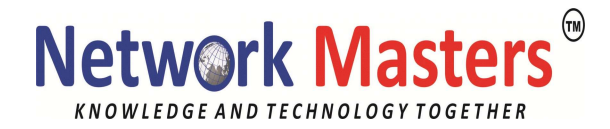

#### 20. DHCP and DHCPv6

**IFV6 Stateless Auto Configuration** 

**DHCP** 

**-** DHCP Fixed Address

21. Firewalls

- **IP tables**
- **TCP** wrappers
- Graphical firewall
- 22. Introduction to Cloud Computing
	- **-** Cloud Documentation
		- **-** Public Cloud
		- **Cloud init**
		- **-** Open Stack